## **Foreman - Feature #17878**

# **Add DNS CNAME entry for nsupdate**

12/29/2016 12:58 PM - Guilherme Maluf Balzana

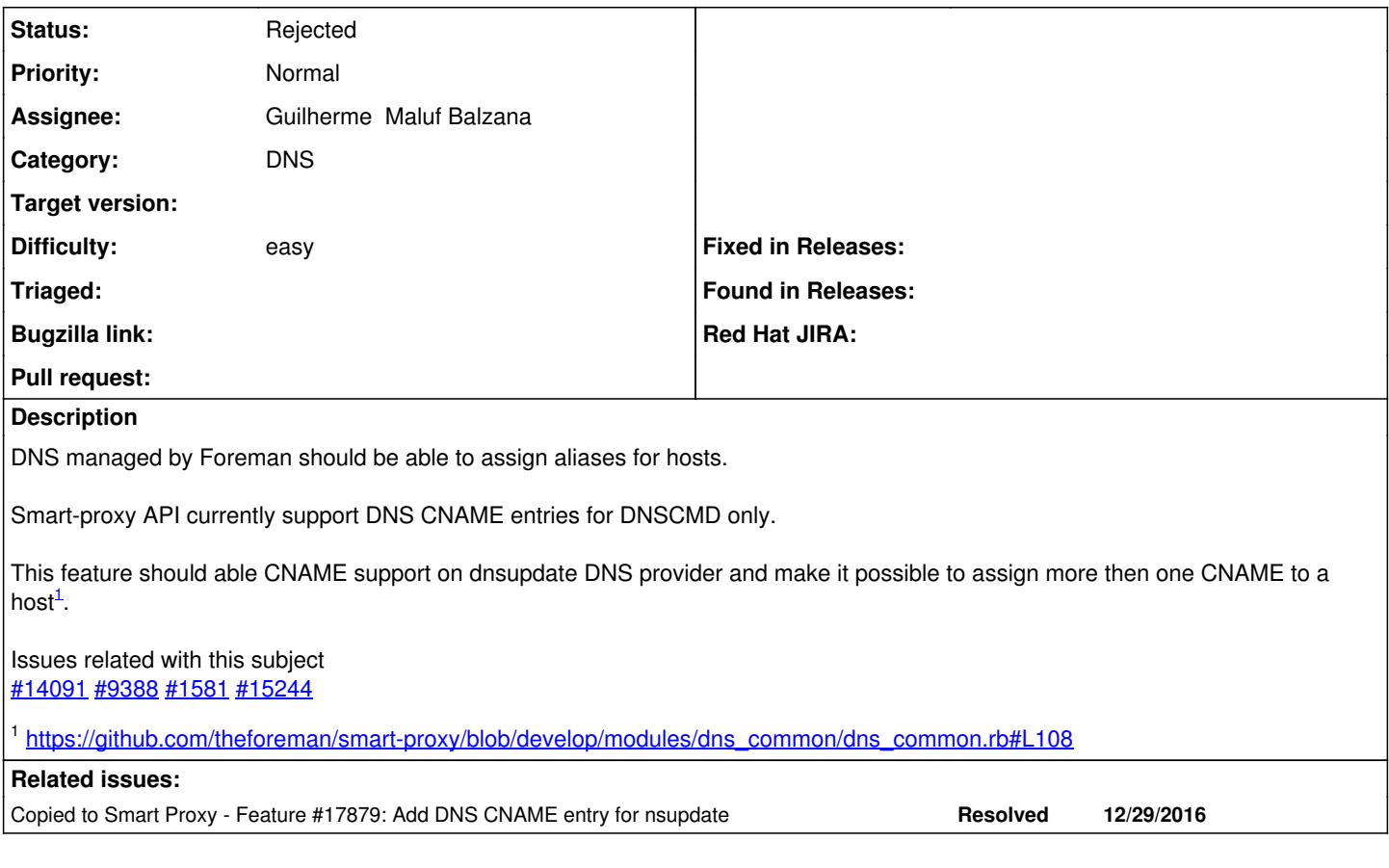

### **History**

#### **#1 - 12/29/2016 03:36 PM - Guilherme Maluf Balzana**

*- Copied to Feature #17879: Add DNS CNAME entry for nsupdate added*

#### **#2 - 12/29/2016 03:37 PM - Guilherme Maluf Balzana**

*- Status changed from New to Rejected*

I've created this issue in the wrong place